## オンライン職業相談ご利用の流れ

ハローワークやまがた の「オンライン職業相談」をご利用になられる 求職者の方は、以下の流れに沿って手続きを行ってください。

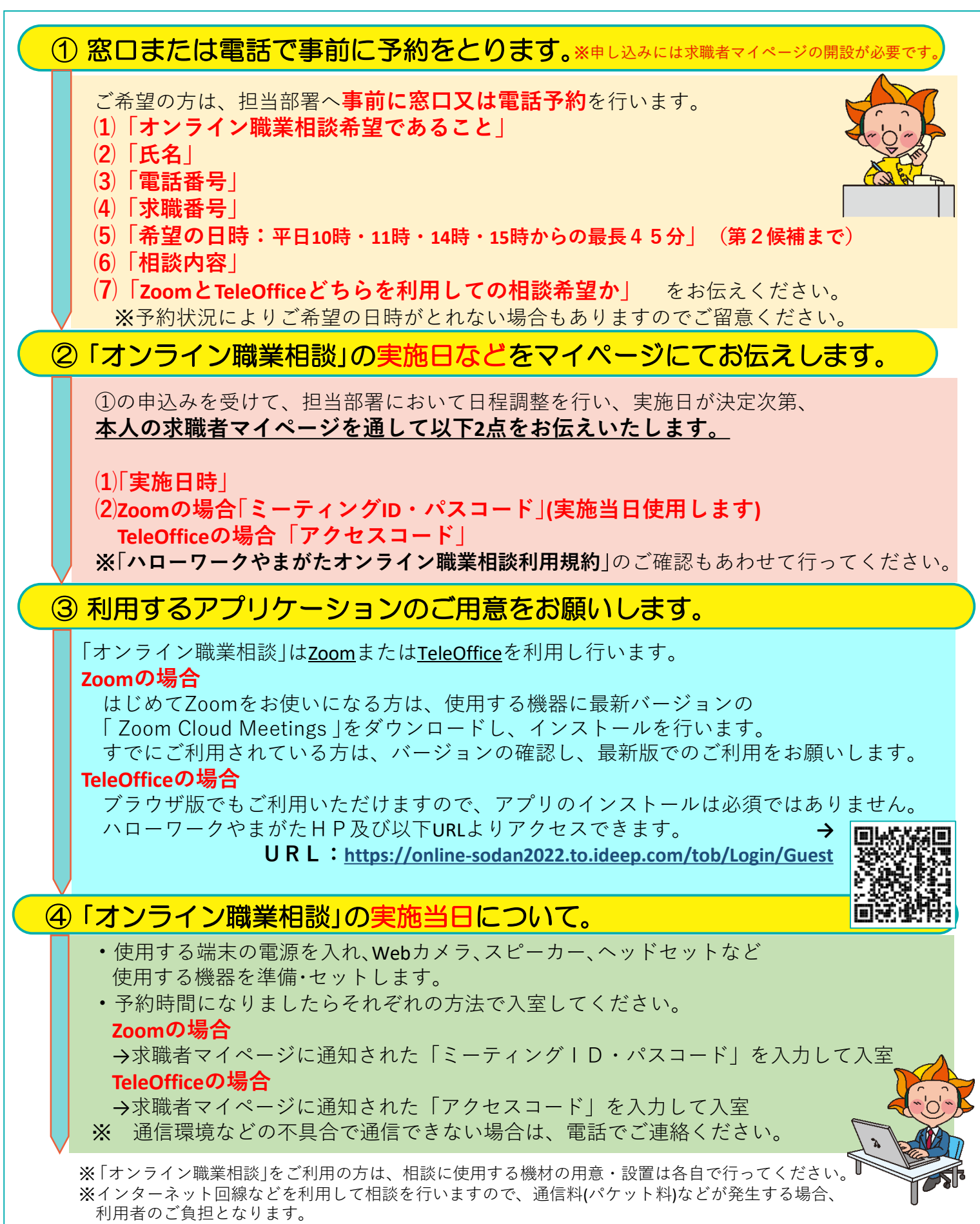